## **Unit Test Report**

# **for Public Transportation System**

- **Test Cases Specification**
- **Test Summary Report**

**Project Team Team 2**

Latest update on: **2014-11-21**

**Team Information 201111341 김성민 201111391 진청현 201311259 권오승 201311303 이정은**

### **Table of Contents**

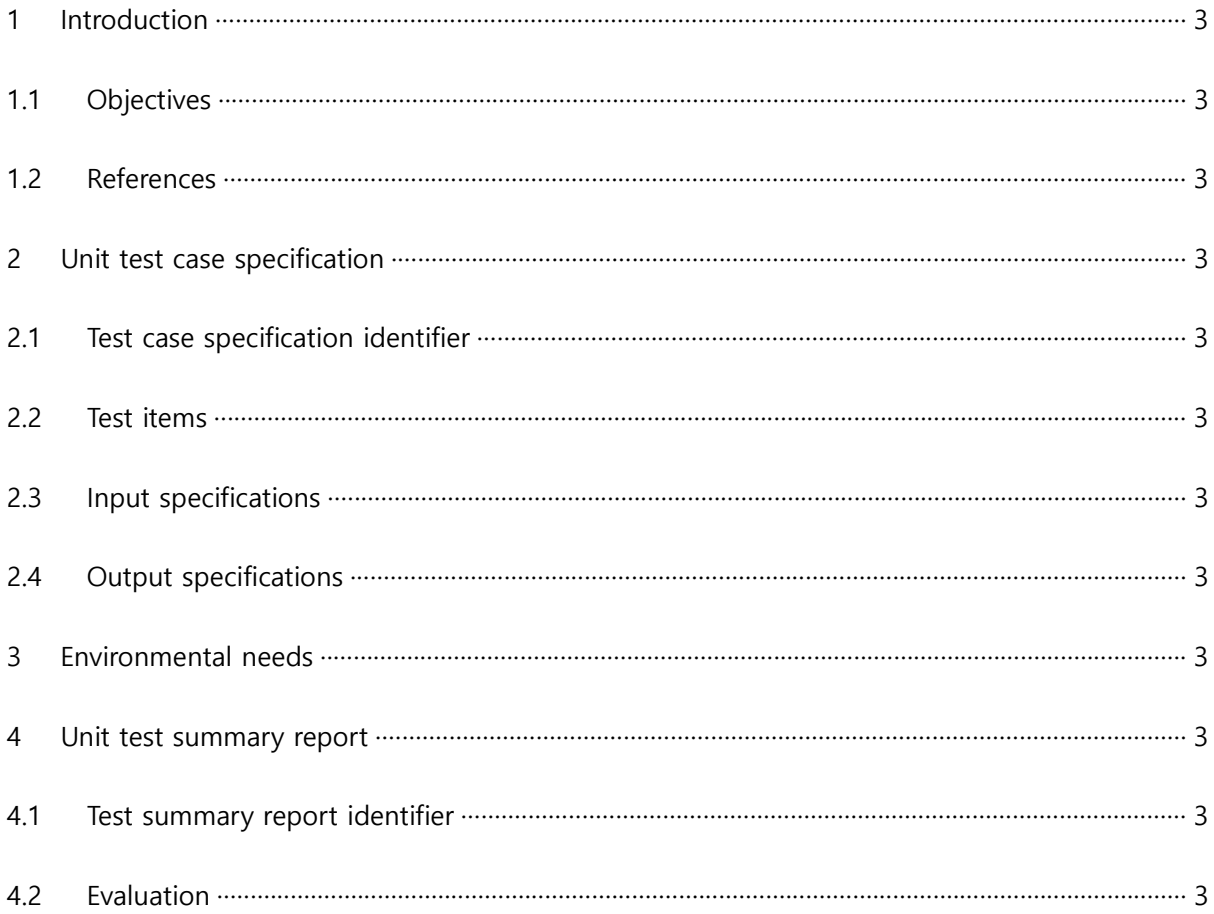

#### 1 Introduction

#### 1.1 Objectives

본 문서는 Public Transportation System의 unit test를 수행한 결과에 대한 report문서 이다. Test 요소들에 대한 test case와 test 수행 결과에 대한 내용을 담고 있다.

1.2 References

T2.2014.PTS.SRS-1.0 T2.2014.PTS.SRA-3.0 T2.2014.PTS.SDS-1.1

- 2 Unit test case specification
	- 2.1 Test case specification identifier

<Table 1 테스트 할 Process(DFD) 리스트 - 단말기>

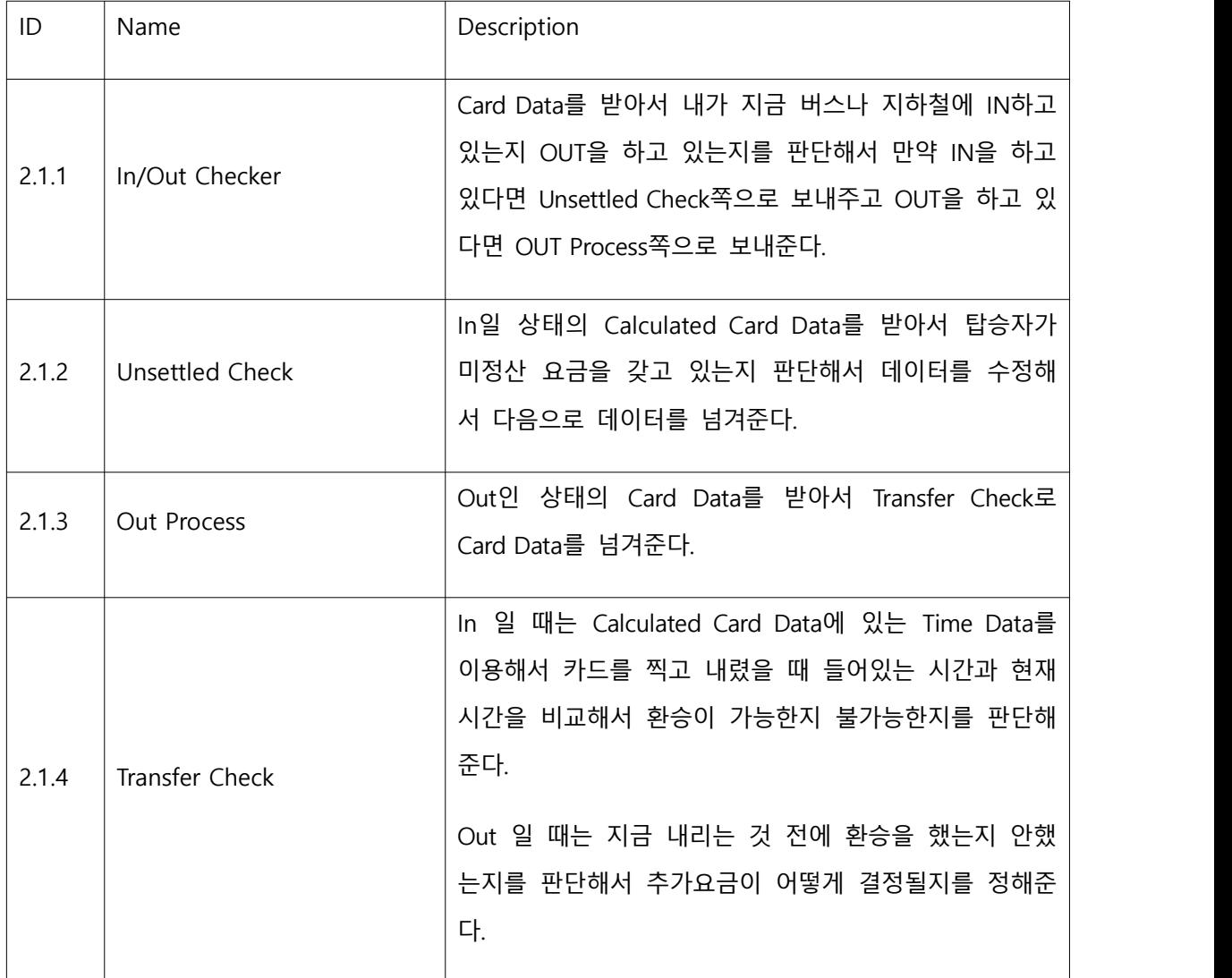

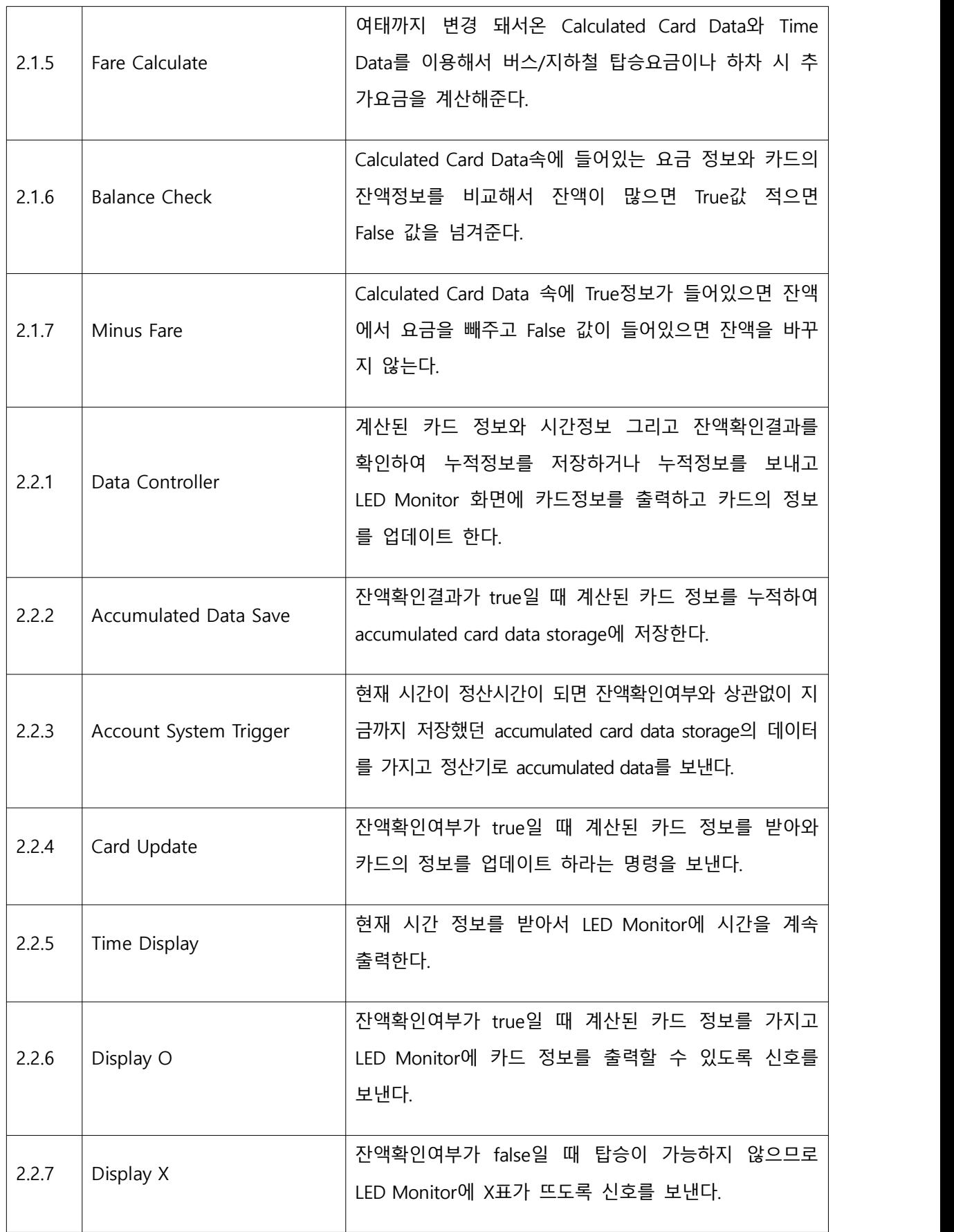

<Table 1 테스트 할 Process(DFD) 리스트 - 정산기>

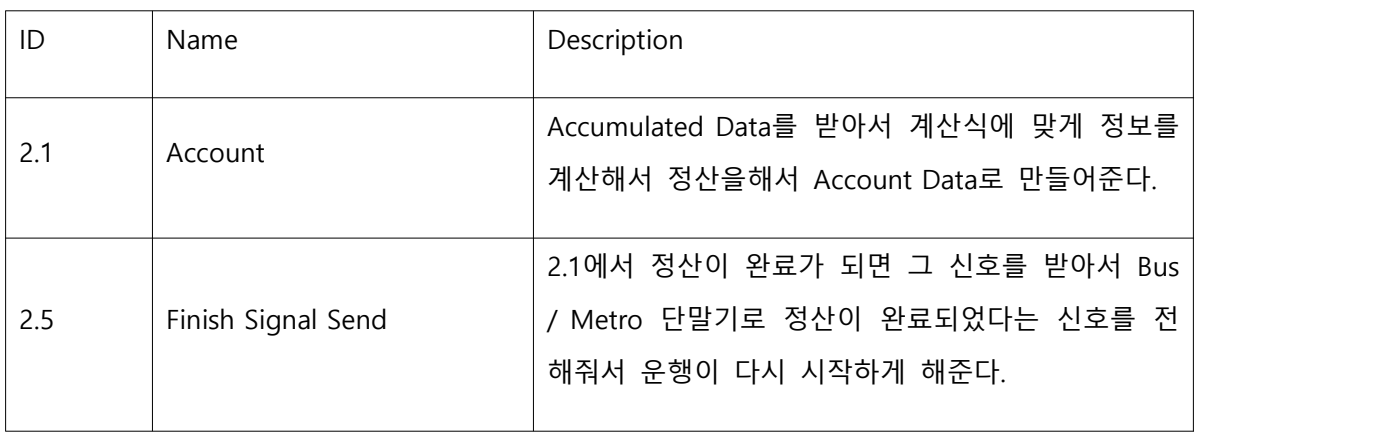

#### **2.2** Test items

#### **<Table 2 테스트하지 않을 Process(DFD) 리스트 - 정산기>**

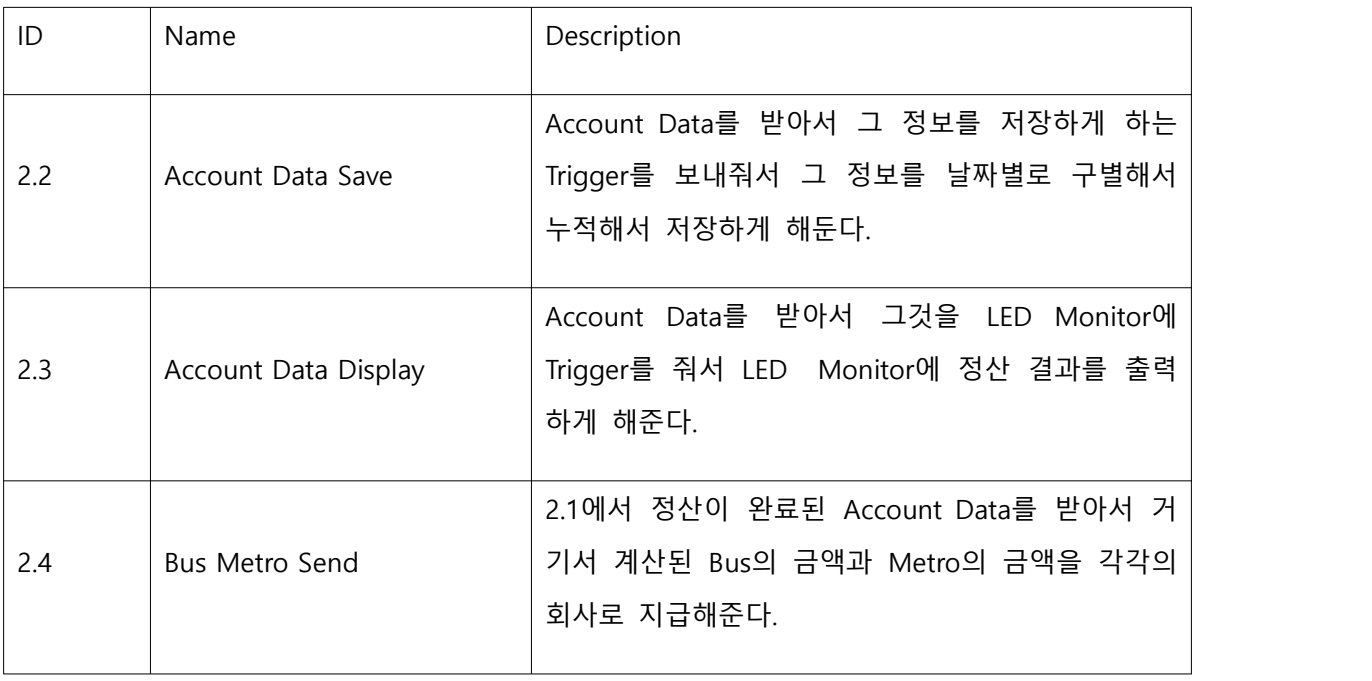

#### 2.3 Input specifications

<Table 1 Test Design Identification> 참조

2.4 Output specifications

<Table 1 Test Design Identification> 참조

#### 3 Environmental needs

T2-2014.PTS.UTP-1.0 Environmental needs 항목 참조

### 4 Unit test summary report

#### 4.1 Test summary report identifier

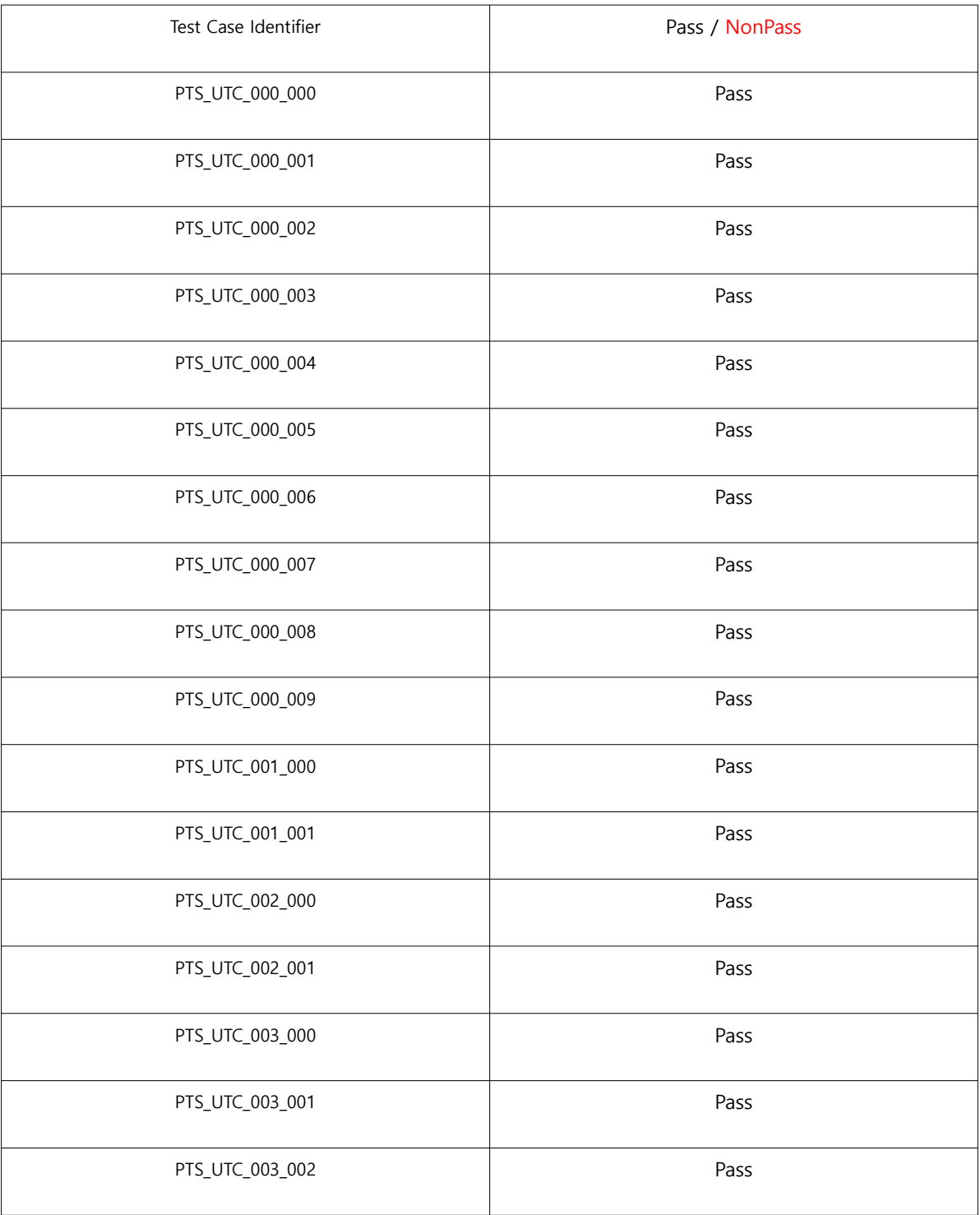

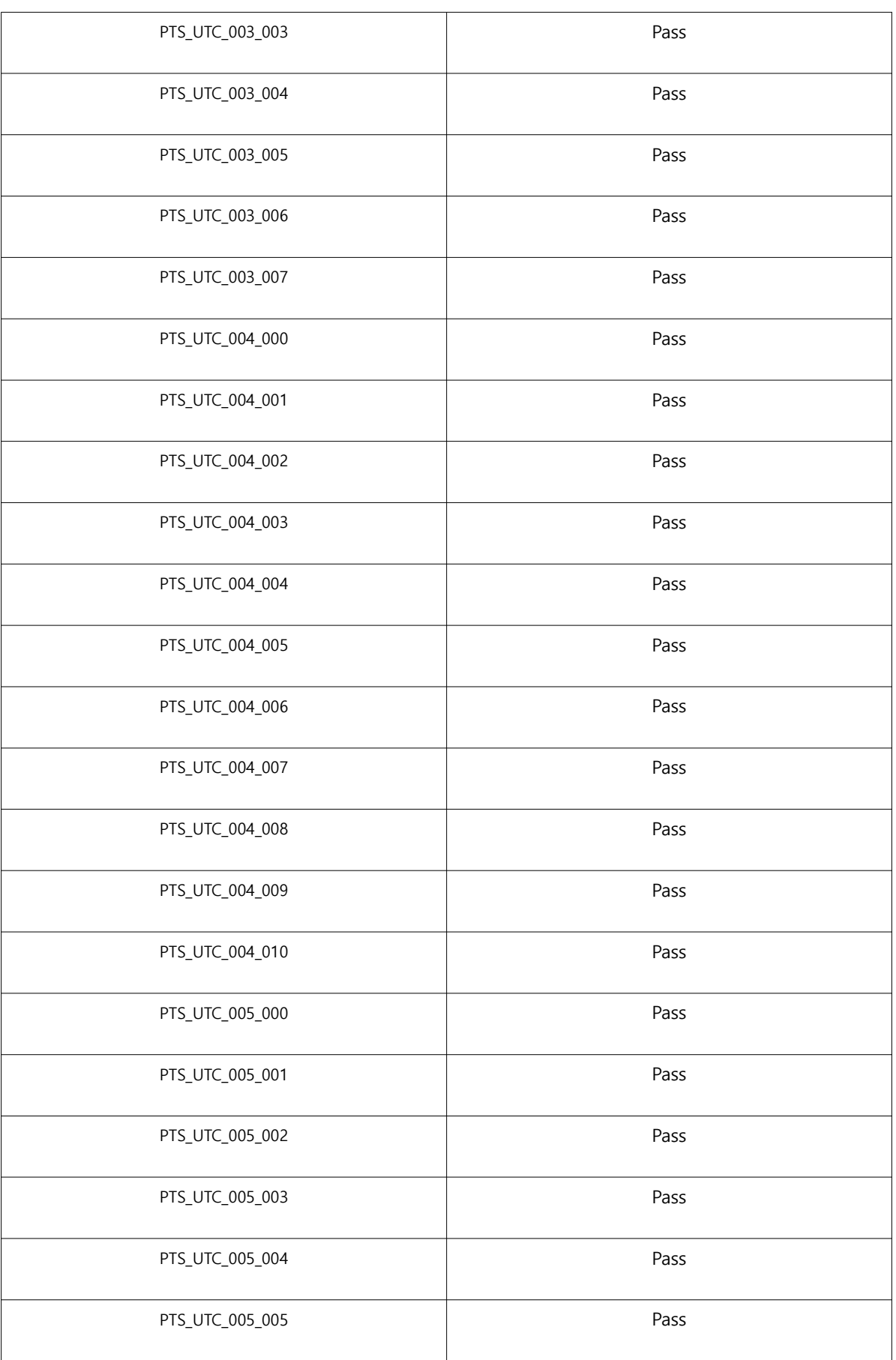

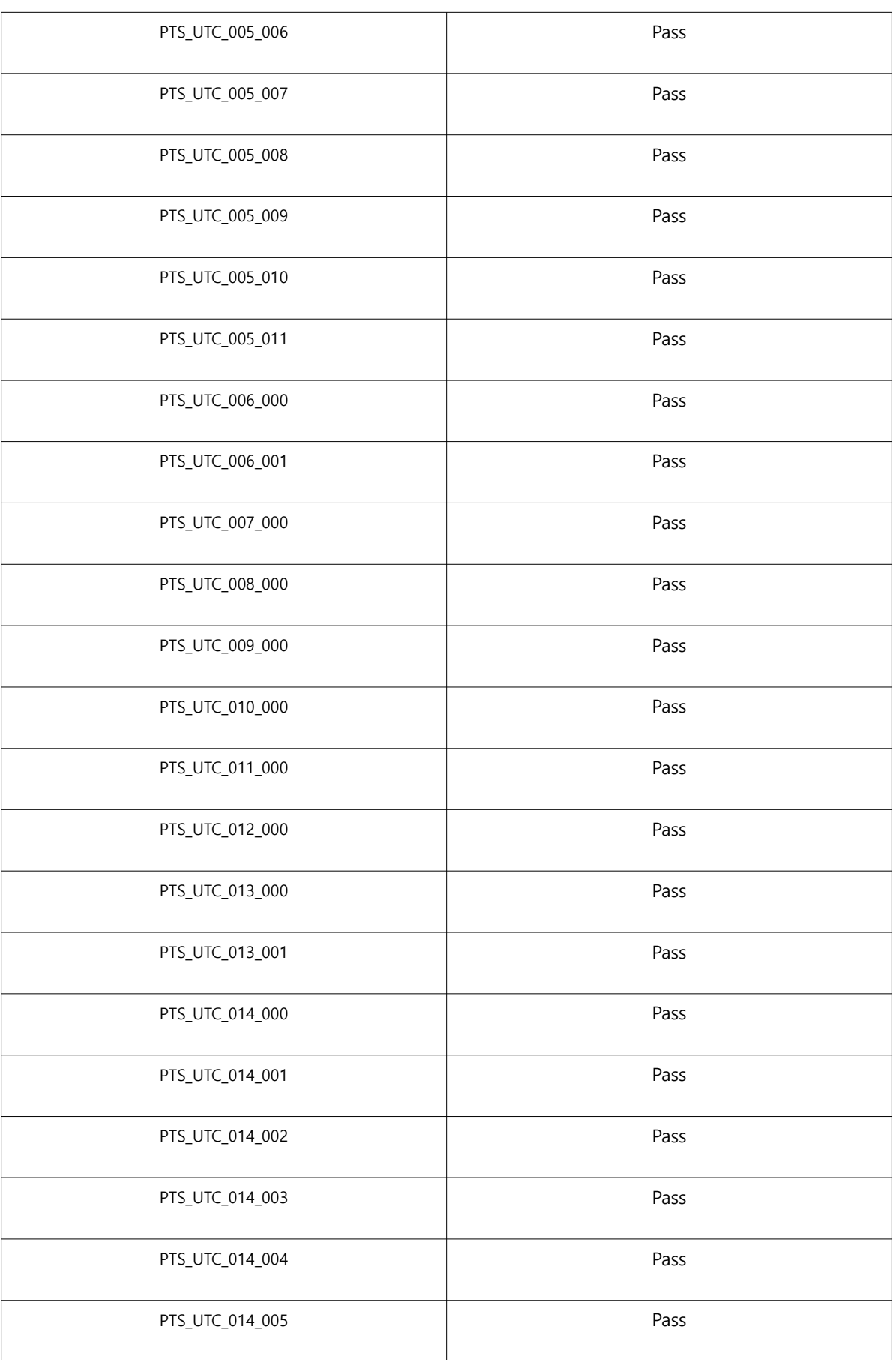

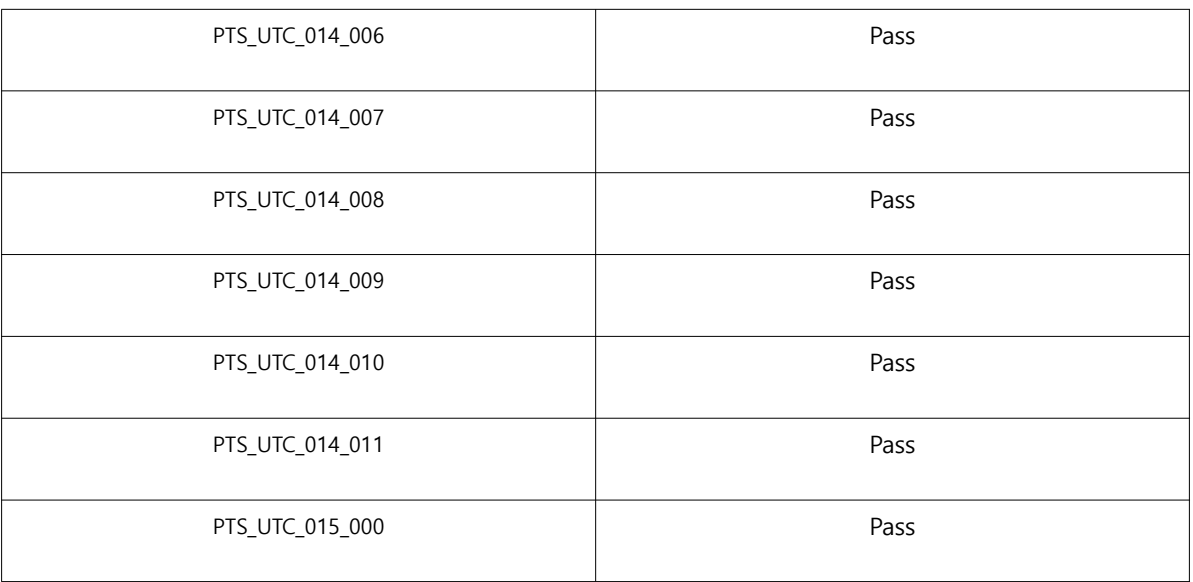

#### 4.2 Evaluation